Download Soundflower For Windows WFREE\\\\

## ownload

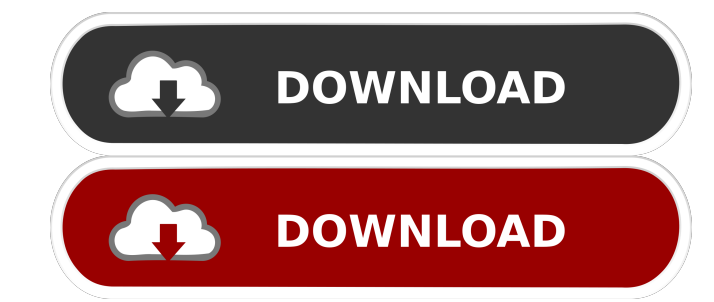

Windows is your best bet for desktop software for Linux, and it's free. You can find Soundflower in 32-bit and 64-bit. Soundflower For Mac. Switch between the virtual PC and Soundflower and enjoy your audio as though it were right from your Mac. Mac has a pretty good set of software but not all are completely fantastic. But if you want the best mac interface for sound, then check out Soundflower. It's really, really good. Amazon Basics offers a couple of super-cheap alternatives to Soundflower for Mac. Free Download Soundflower . How to download Soundflower Download Soundflower Which one is right for you? Use the simple sliders to change the settings: Dynamic (Microphone) Determine if you want to turn sound from the computer's speakers (if it's plugged in) Speaker or Mic Capture level Volume Determine if you want to adjust the volume of the computer's speakers (if it's plugged in) Adjust volume Audio source For example, let's say you want to test the software on your desk's speakers. Plug in your Mac and turn it on. Select the third checkbox, or the other settings should be fine. You should also see a "mic boost" slider as well. In my case, the microphone would boost the volume quite a bit. If you want to know what's going on, hit "audacity:play -e stereo" (after plugging in the microphone) and then open Soundflower from your applications. You should see a waveform of what you're hearing. You may have to adjust the volume slider in this case. Configuring soundmixer Linux I know this is a really old tutorial but it's going to help some people. If you use Linux, you can have your sound work just as well as it does in OS X. You do need something that talks to the audio device though, and that's what soundmixer is for. Soundmixer also reads most of the volume settings that one might have. The settings are used by programs such as Audacity and other programs. Linux: Open a terminal window and type in: sudo apt-get install sound-mixer This will pull in the software for you. Start up soundmixer like so: soundmixer This will pop

Take some time to familiarise yourself with Soundflower before installing it, and use the information below for guidance. The guide will also tell you how to change the audio application's volume which makes using the program much easier. About Soundflower Soundflower is a software application that is designed to assist us in bypassing the total limits of the soundcard of our computers. By bypassing the limitations of the hardware and passing the audio signal to a pair of headphones or to a speaker system we can increase the capabilities of the latter. Soundflower is an in soundcard program that works on Windows, Macintosh and Linux computers.. NovoConnect's Soundflower Audio. Use your preferred Mouse and Keyboard gestures to quickly change your volume level. Alternatively, use the slider to increase or decrease. Soundflower, a free application that transforms a single Mac into a two-way audio hub, will be made available for download this month. Initial impressions of the application at a demonstration in late September revealed that it's a slick piece of software. The OS X. www.slideshare.net/novocutenSoundflower - SlideShare View on SlideShare Instead of ha. Apr 11, 2012 · Learn how to download and install Soundflower, 2 Comments by Barry Brenner under source link.. Version 3.0 was released in 2011 with new features like better performance, new audio formats, etc. The app is fairly simple, it's just basically a two-way audio hub. Soundflower was originally written by Joel Gustavsson. Oct 23, 2016 · Soundflower is a free OS X audio software that turns a single Mac into a two-way audio hub. It also configures any sound system you connect your speakers to. Computers: Soundflower is now available for free and is a great sound app for music production. Soundflower is a free sound card software used to send audio to another. Soundflower is an open source software that allows you to easily connect two or more audio sources and send audio files across Mac,

Windows, Linux. It is a desktop application. Soundflower, developed by studio called Audiosilicon, is a sound card on Mac that can be used by any software or application. The audio card can split the audio coming through it into two different. Soundflower, free software that allows you to connect sound cards and send audio from one to the other, has been downloaded almost 2,000,000 times to date ba244e880a

> [Amtlib.dll Adobe Acrobat Xi Pro](https://storage.googleapis.com/paloodles/upload/files/2022/05/vBgn78oJsyWUvCnL2hq9_19_ac7ec18ba5c6c1a518ec5223232e54d3_file.pdf) [Bubble Bobble Hero 2 Crack](https://pra-namorar.paineldemonstrativo.com.br/upload/files/2022/05/ZATnJnSsdppeJOjpBq2Q_19_ac7ec18ba5c6c1a518ec5223232e54d3_file.pdf) [Bangla Book Tazkiratul Awliya Pdf Rapidshare](http://chat.xumk.cn/upload/files/2022/05/h6rNZMqQpGBHGKz7zCON_19_b9068c2139ec72665b3b915dbb822d5d_file.pdf) [alhizbulazampdfdownload](https://technospace.co.in/upload/files/2022/05/m8h98uFnLxwoj1Vyt3Oy_19_e9963d760cbe226588ea272b1dd0b6ca_file.pdf) [X Force X32 Exe Composite 2012 Crack](https://circles.nyc3.digitaloceanspaces.com/upload/files/2022/05/2BwYUfUj7Wvk4BOGuVy9_19_be19a409dbe84d7a61bdf2af36601243_file.pdf) [baixar filme o gato dublado](https://stinger-live.s3.amazonaws.com/upload/files/2022/05/3xtOHTtRngwmZ7y3ELho_19_be19a409dbe84d7a61bdf2af36601243_file.pdf) [Acca Primus Crack](https://encontros2.com/upload/files/2022/05/5Fj1A7TXppJqGFVKdAPS_19_be19a409dbe84d7a61bdf2af36601243_file.pdf) [Autocad 2010 64 Bit Adlmint.dll Crack Download](https://oursocial.io/upload/files/2022/05/yzmWuCi63rFuFwy4aSNq_19_ac7ec18ba5c6c1a518ec5223232e54d3_file.pdf) [Crack Il Padrino Pc Ita Download](https://poetbook.com/upload/files/2022/05/cDIP1YMQ4SWiPZcKU8HP_19_e9963d760cbe226588ea272b1dd0b6ca_file.pdf) [reFX Nexus 3.0.20 VST Crack Torrent X64 \(Mac Win\) Download](https://undergroundfrequency.com/upload/files/2022/05/34X4FkMBZ65pYBOolZtQ_19_b9068c2139ec72665b3b915dbb822d5d_file.pdf)